**461 гр. Тарасова Е. С. Научный руководитель ст. пр. Полозов В. С. Рецензент Зеленчук И. В.**

#### **Бакалаврская работа**

Оптимизация выделения памяти на основе статического анализа программы в инфраструктуре Clang

#### **Задача оптимизации выделения памяти**

- $\bullet$  В некоторых случаях примерно 30% времени работы программы уходит на организацию памяти
- Существует возможность повысить эффективность программы путем повышения эффективности функций работы с памятью

## **Pool**

#### Memory pool

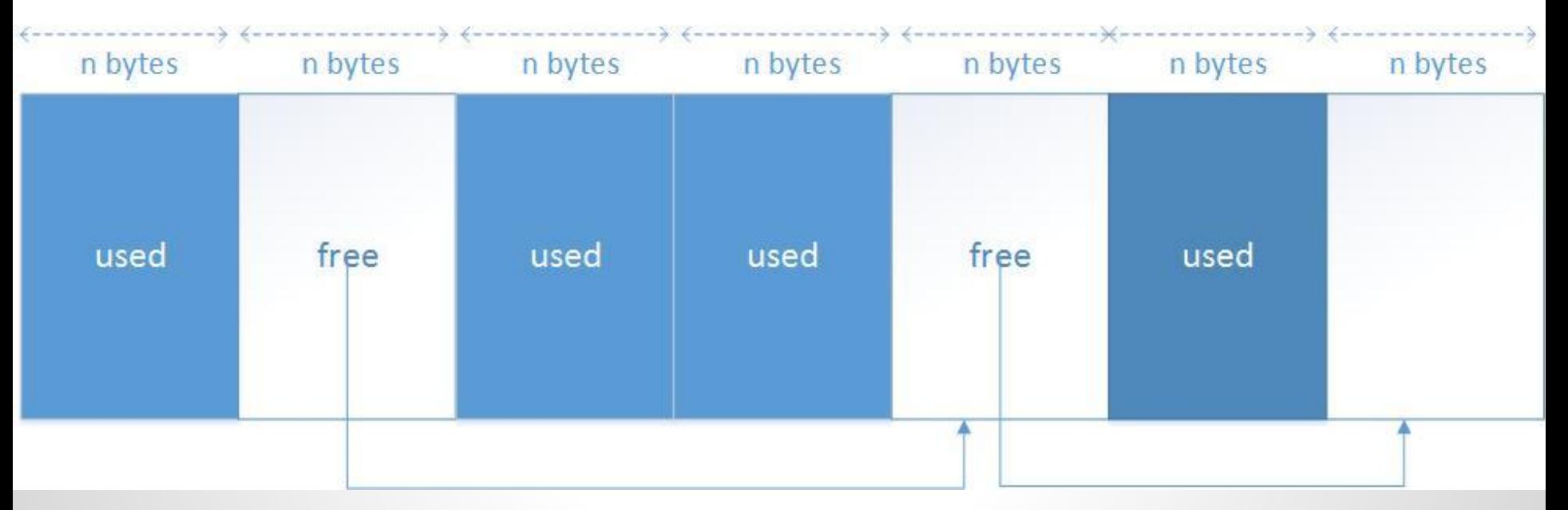

- Последовательный участок памяти
- Блоки одинакового размера
- Ограниченная область применения

### **Постановка задачи**

- Провести сравнительный анализ эффективности алгоритмов выделения памяти
	- Программы с использованием malloc/free,
	- Программы с ипользованием pool
	- Провести измерение времени и анализ результатов
- Реализовать прототип инструмента, оптимизирующего выделение памяти в программе
- Провести анализ работы инструмента

# **Анализ эффективности алгоритмов выделения памяти**

● Windows 8, Visual Studio 2012

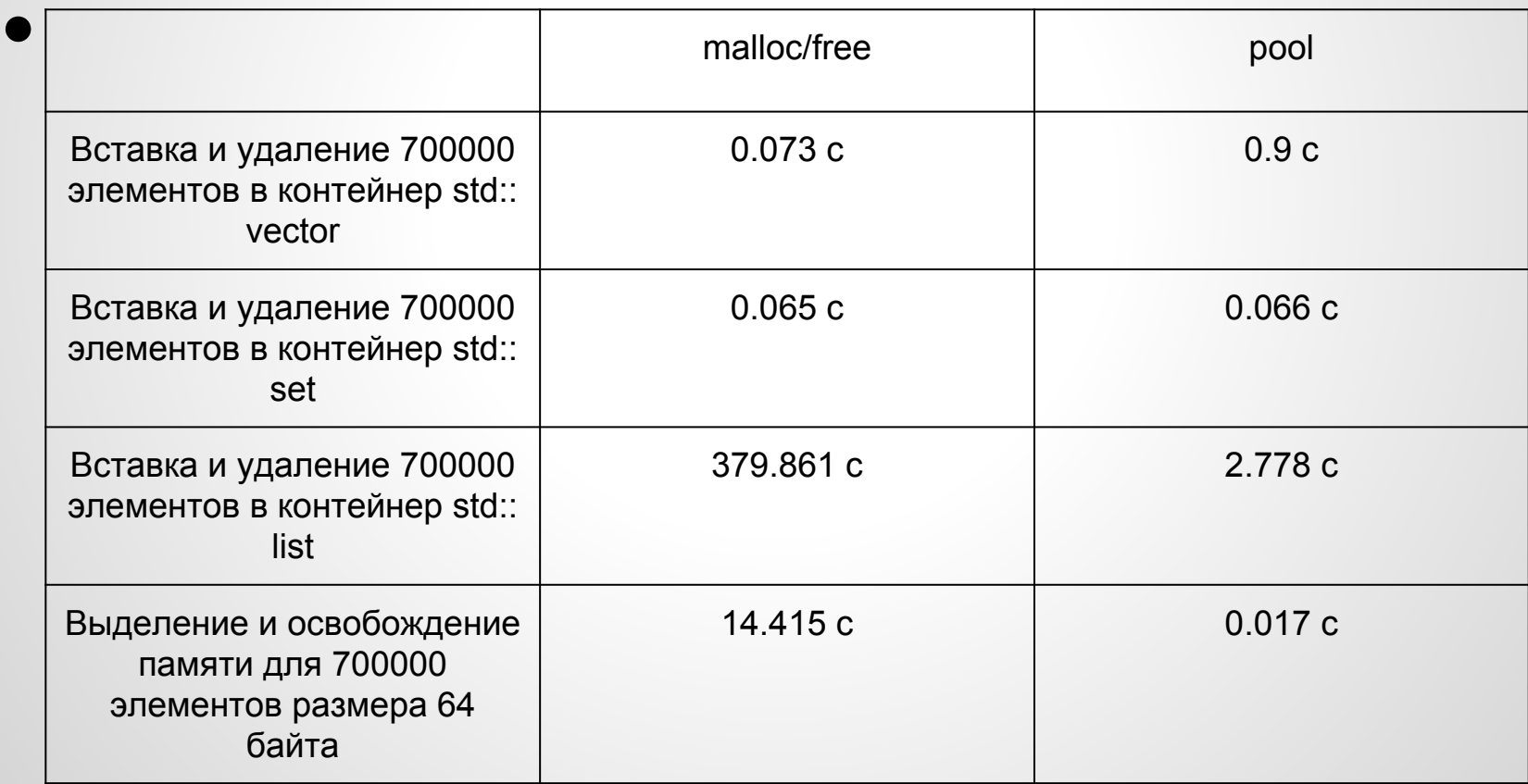

## **Результаты произведенных измерений**

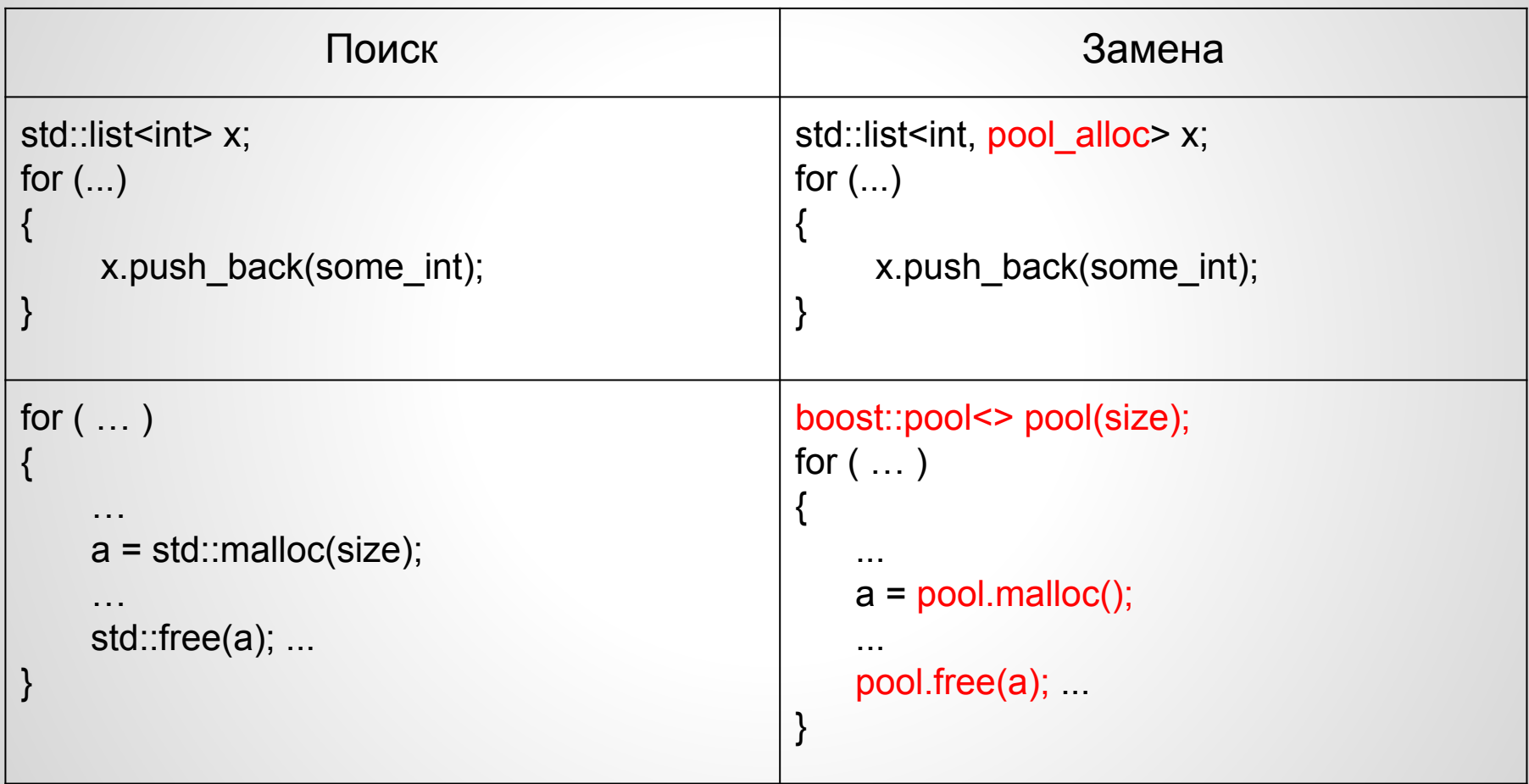

### **Результаты произведенных измерений**

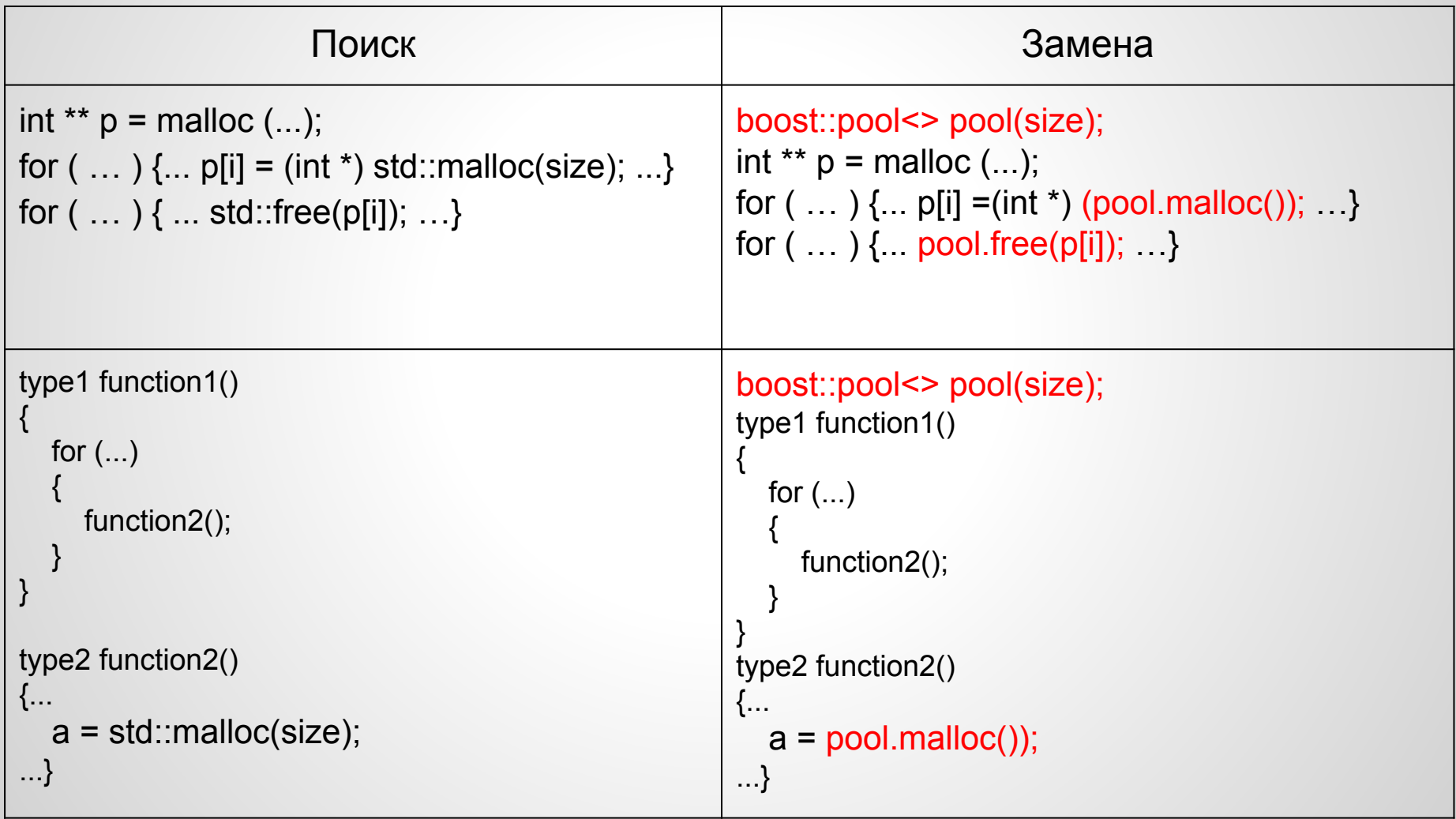

### **Реализация**

- Программа с использованием библиотеки Clang
	- Анализ абстрактного синтаксического дерева программы
		- Поиск установленных шаблонов в коде программы
			- clang::RecursiveAstVisitor
		- Замена вызова функций по работе с памятью
			- clang::Rewriter

## **Анализ AST программы**

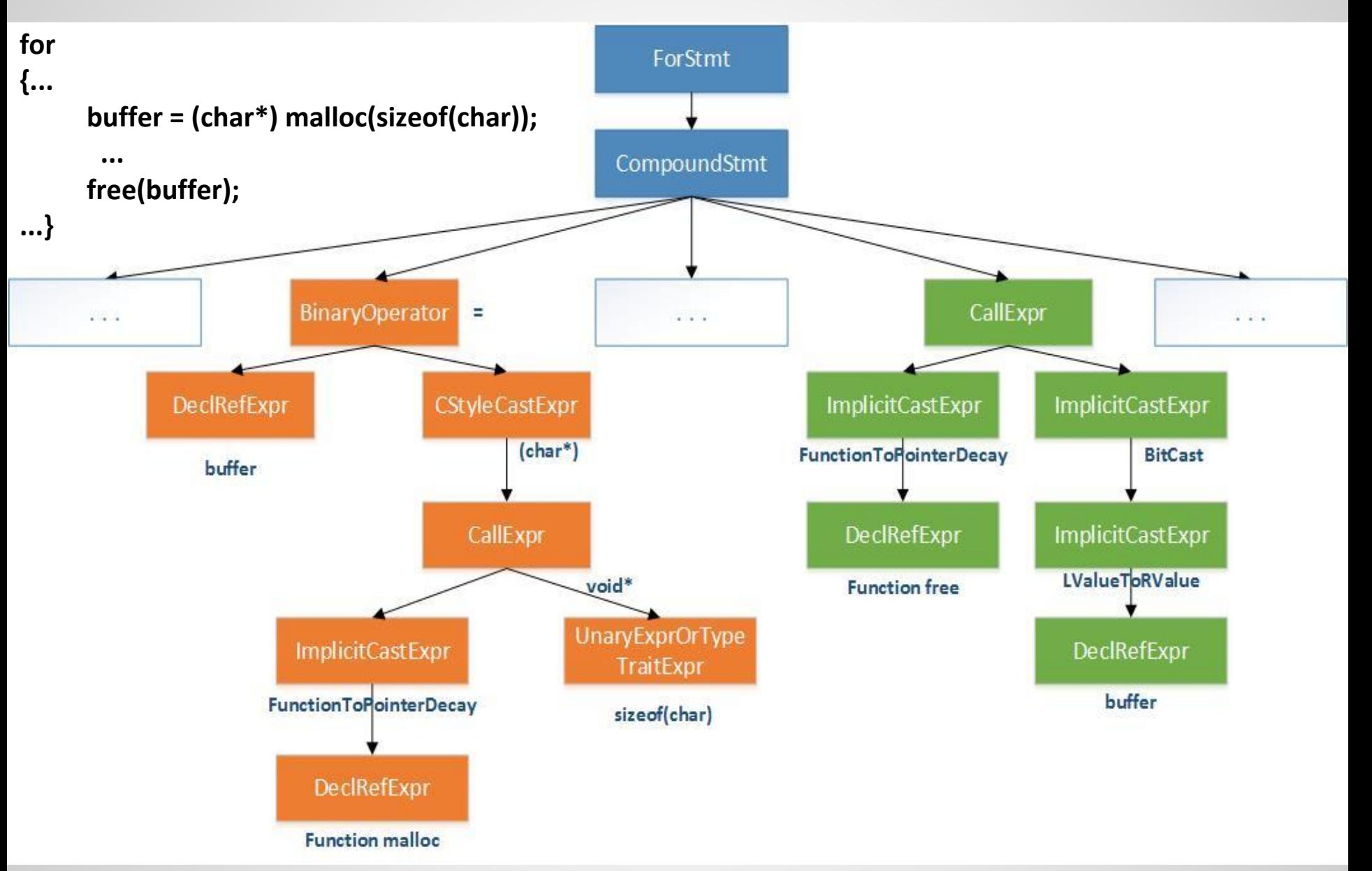

## **Анализ работы инструмента**

- Инструмент был опробован на проекте "HipHacker's Guide To The Galaxy"
	- Коллекция фундаментальных алгоритмов и структур данных
	- 7 из 40 алгоритмов библиотеки показали повышенную эффективность после оптимизации выделения памяти реализованным инструментом

## **Анализ работы инструмента**

#### • stream and rank.c

○ уменьшение времени выполнения в среднем на 20 %

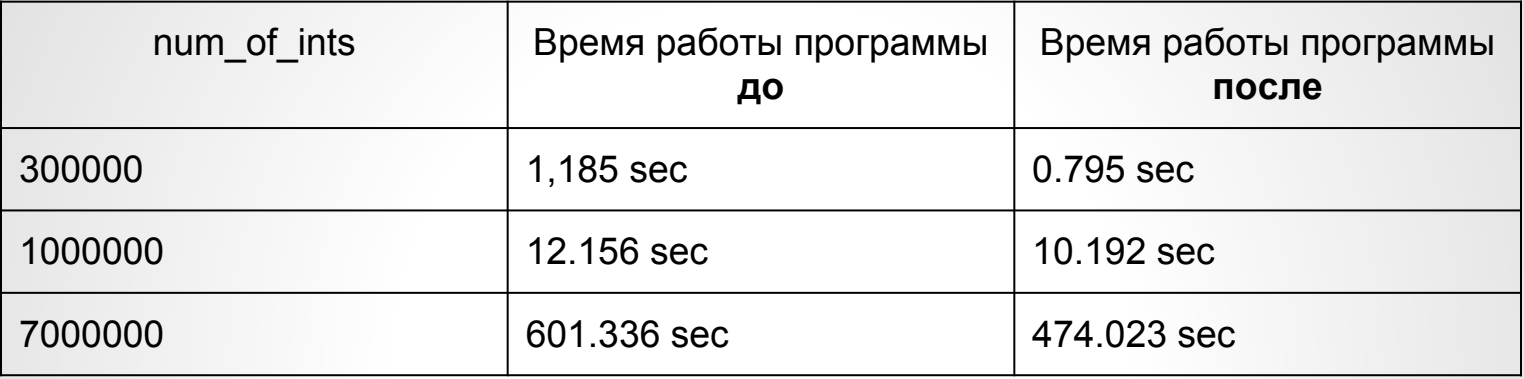

#### merge bottom up.c

○ уменьшение времени выполения в среднем на 70 %

| num_of_ints | Время работы программы<br>до | Время работы программы<br>после |
|-------------|------------------------------|---------------------------------|
| 10000       | 5.368 sec                    | $0.557$ sec                     |
| 50000       | 67.732 sec                   | 13.144 sec                      |
| 150000      | 395.639 sec                  | 180.799 sec                     |

## **Результаты**

- Написаны тестовые программы, проведены и проанализированы измерения времени работы программ
- Разработан прототип инструмента, оптимизирующего выделение памяти программы
- Были проведены эксперименты, демонстрирующие эффективность разработанного инструмента